### **ABSTRACT**

Pointbill is an application that processes billing systems for internet connections on hotspot area. Pointbill needs to login for restricting user access level. User who is serving as an administrator is able to add and change the data such as user's data, client's data, subscription package data, prepaid voucher data, and problem analyzing data (FAQ) and also has the capability of traffic monitoring and access point. Unlike the administrator, accounting can only serve few features, such as adding or changing client's data, prepaid voucher data, and subscription package data. However Accounting is not able to change or add the data for help or FAQ.

This application is implemented by using programming language of PHP combined with Macromedia Dreamweaver software for user interface design. authentic data uses captive portal Chillispot and FreeRADIUS server operating system, linux Fedora Core 6, is enhanced with Apache and MySQL.

Keyword: Pointbill, web, internet billing system, authentication.

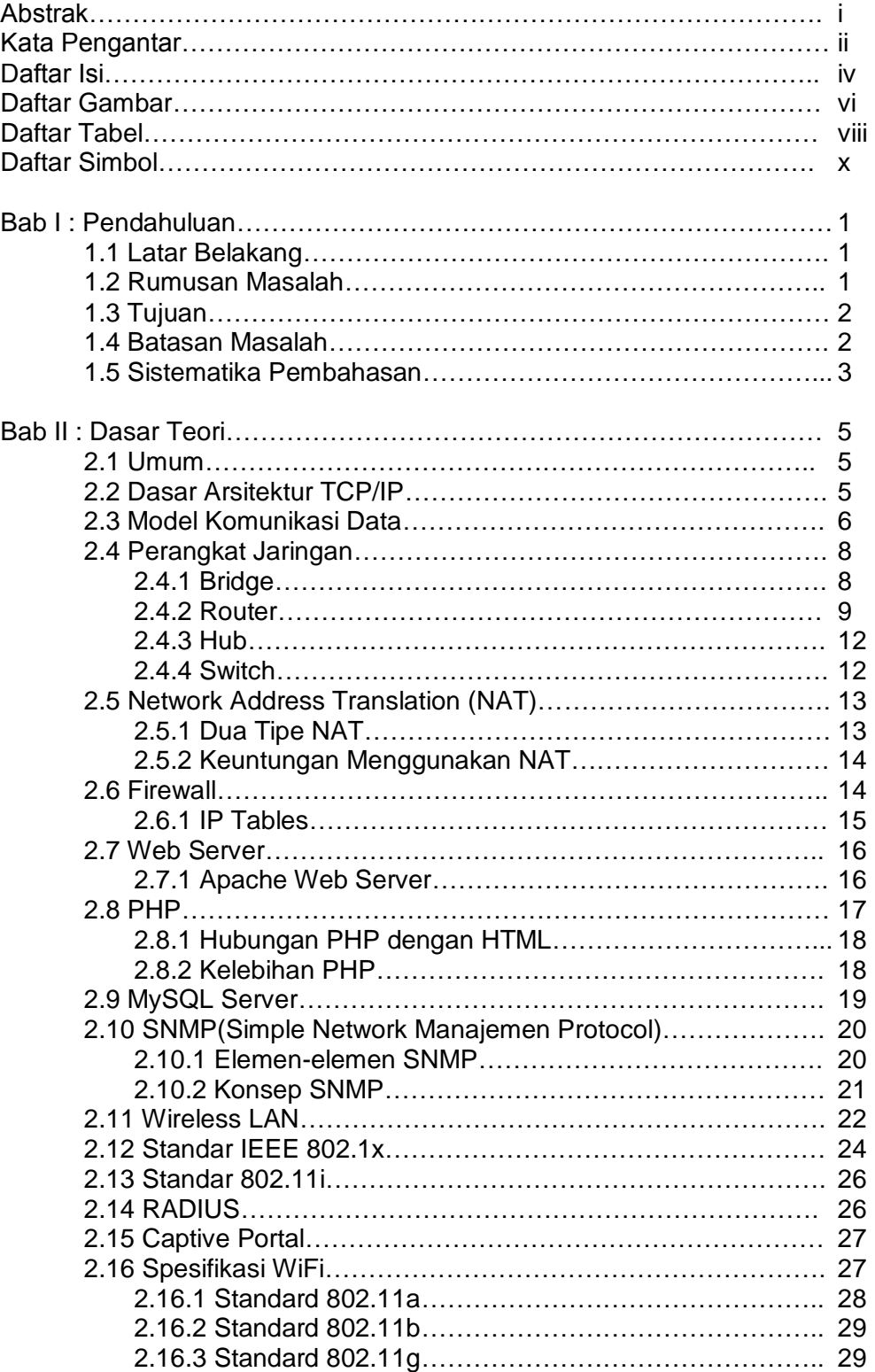

# **DAFTAR ISI**

iv **Universitas Kristen Maranatha**

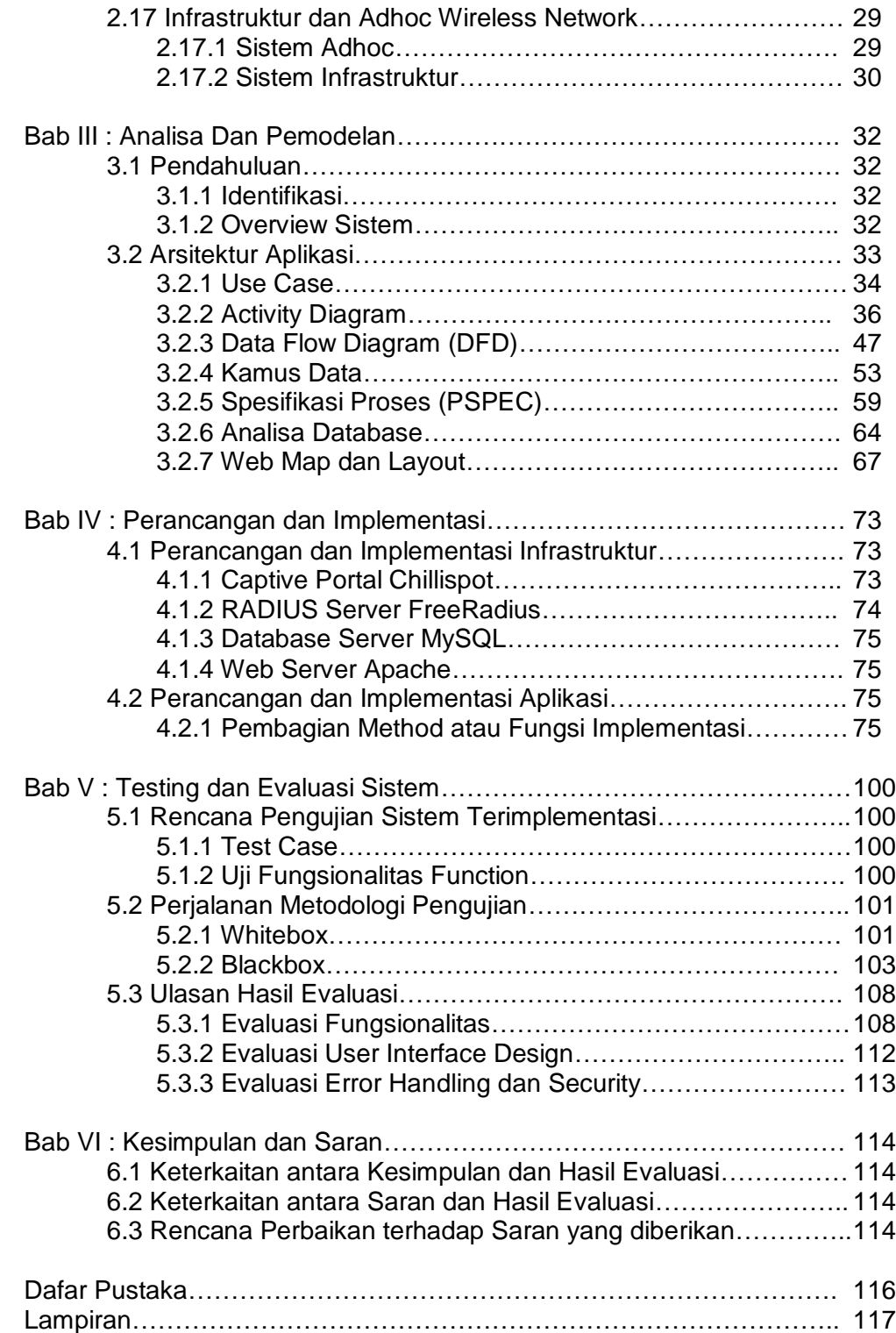

## **Daftar Gambar**

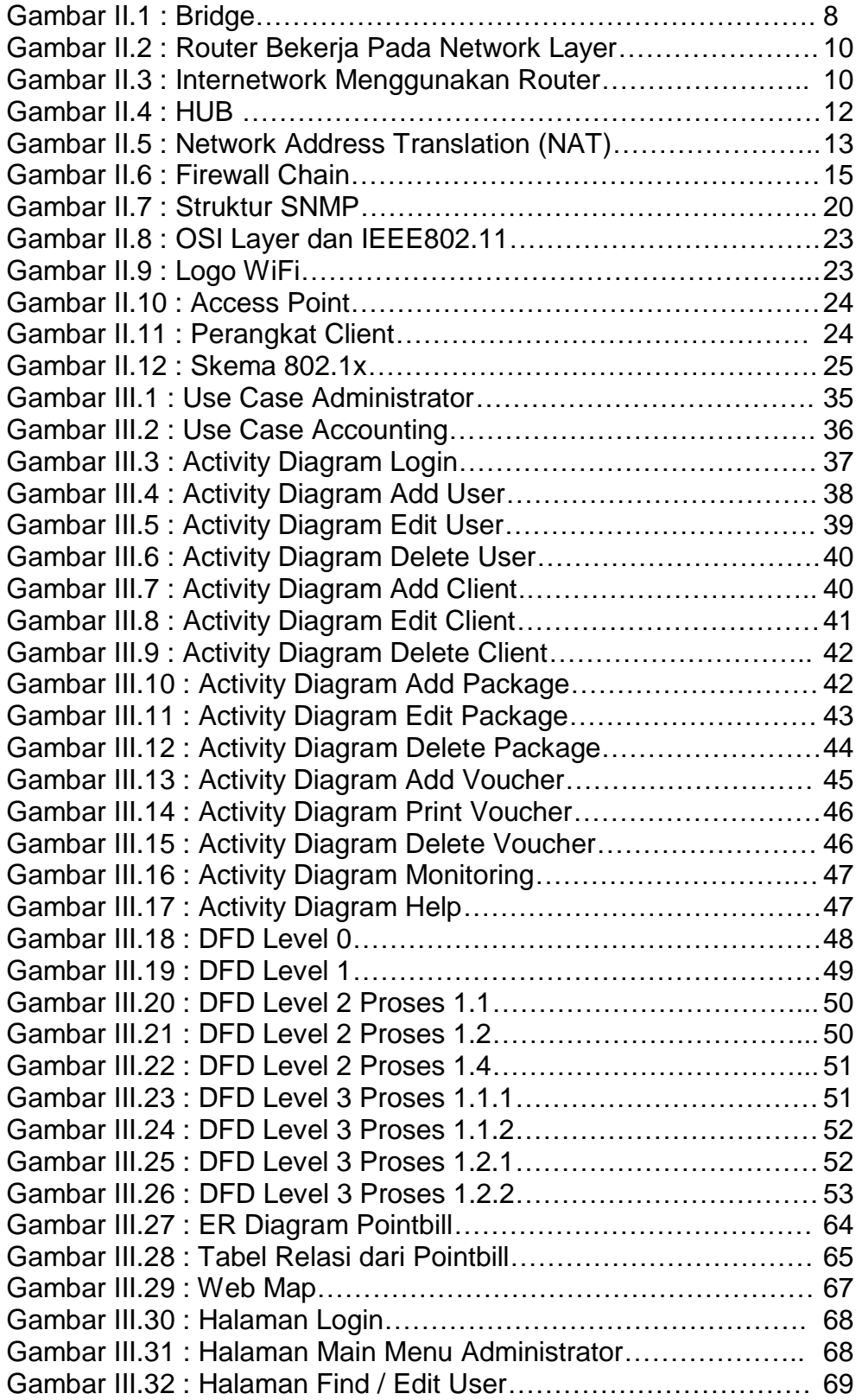

vi **Universitas Kristen Maranatha**

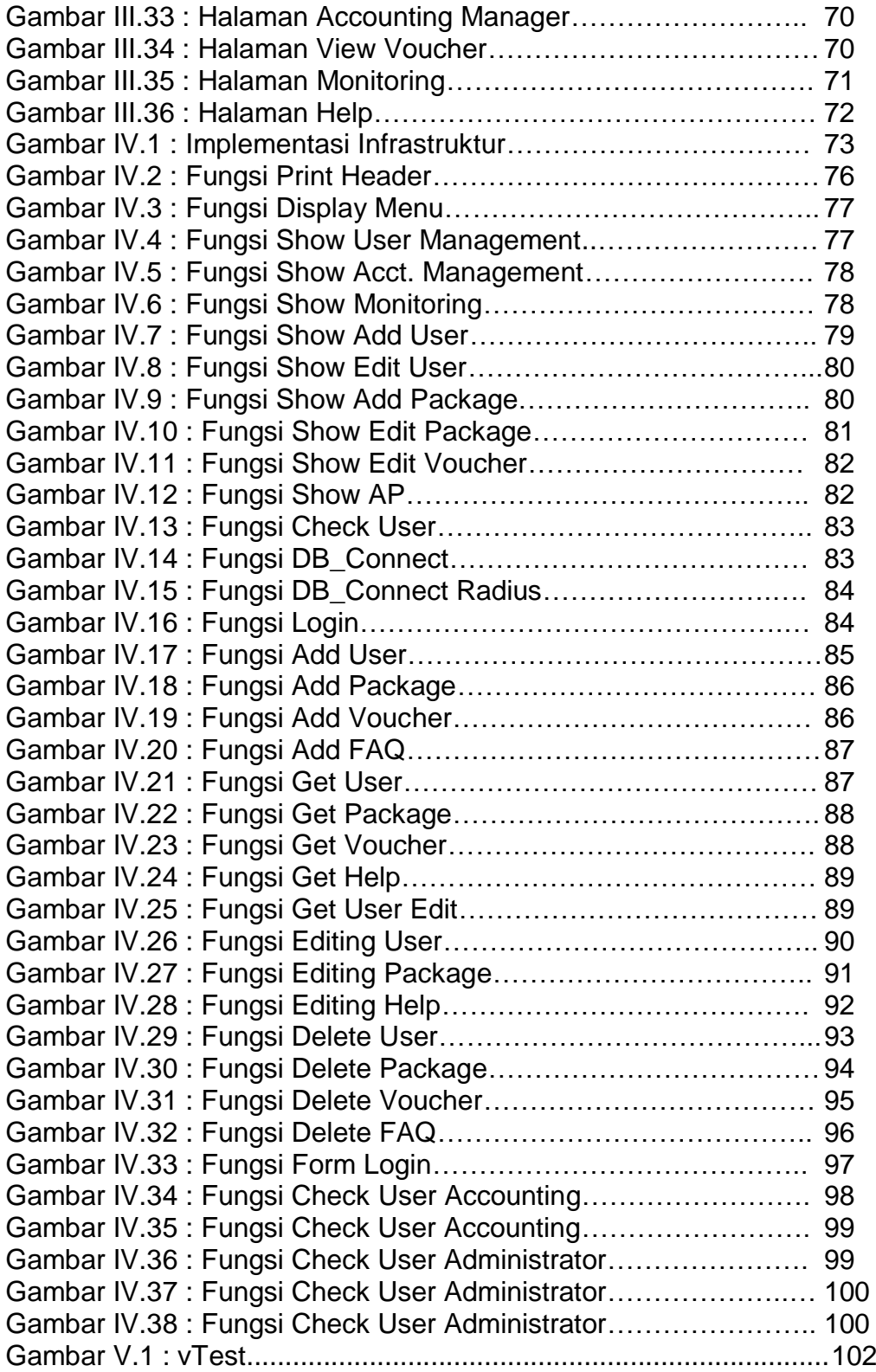

## **Daftar Tabel**

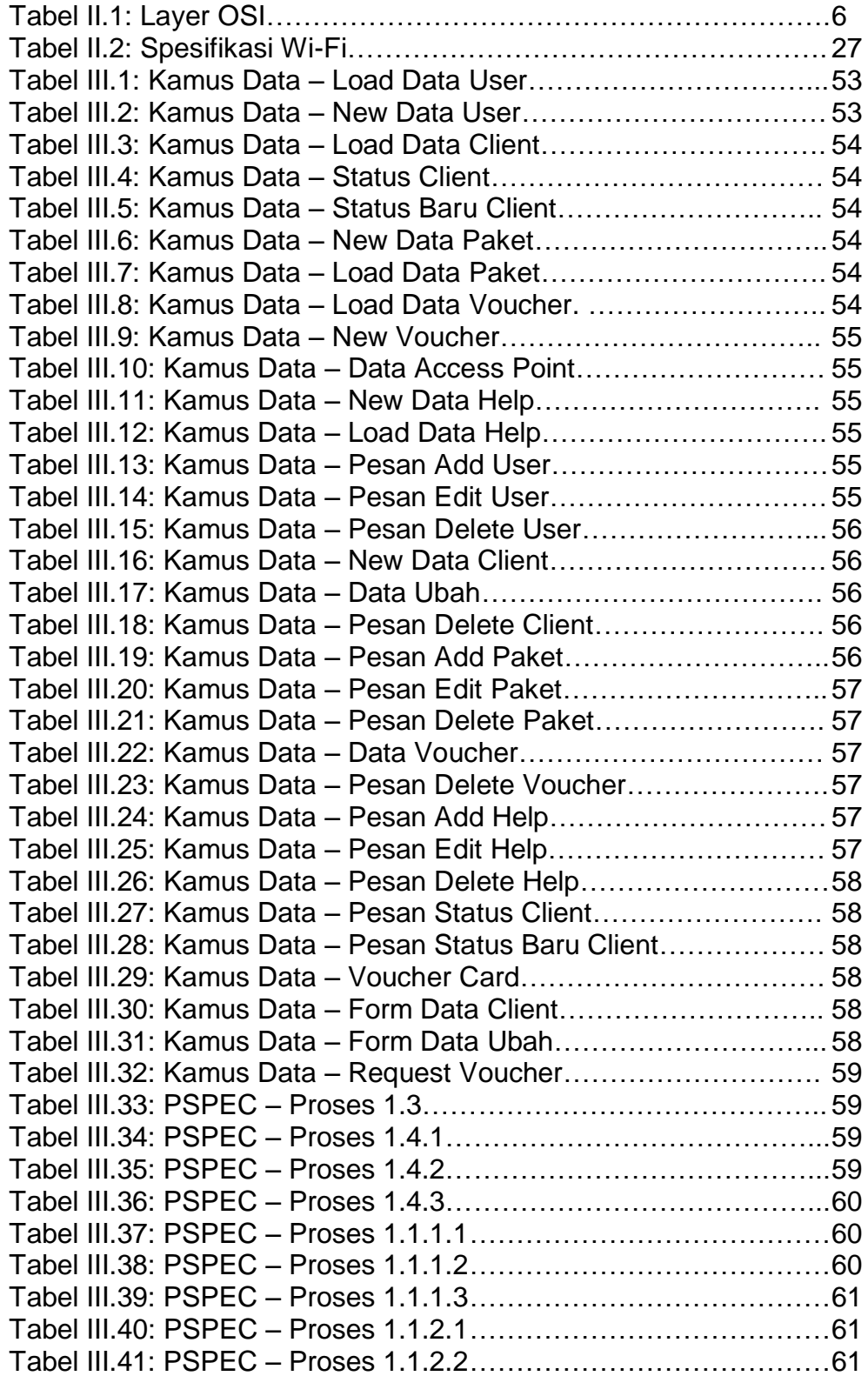

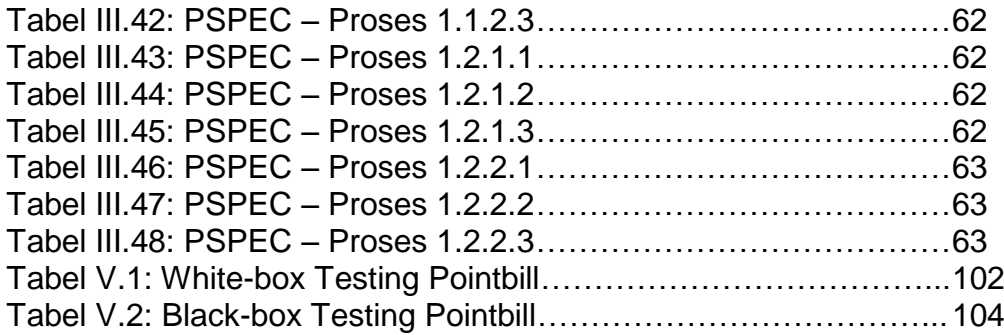

## **Daftar Simbol**

ER – Diagram

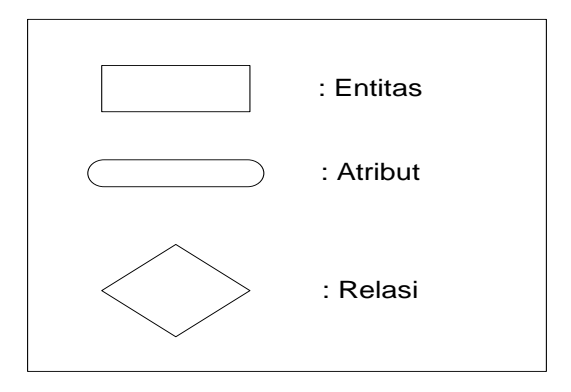

#### *Use Case*

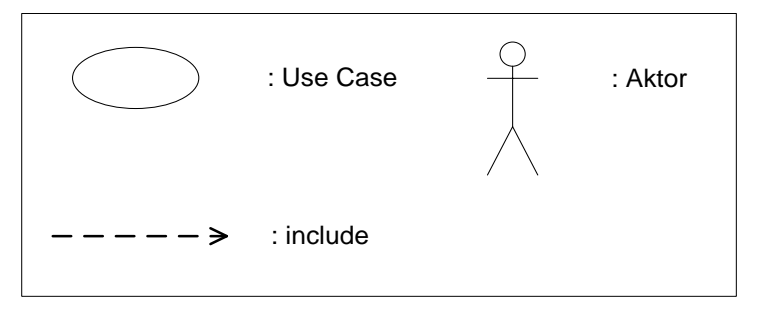

#### *Activity Diagram*

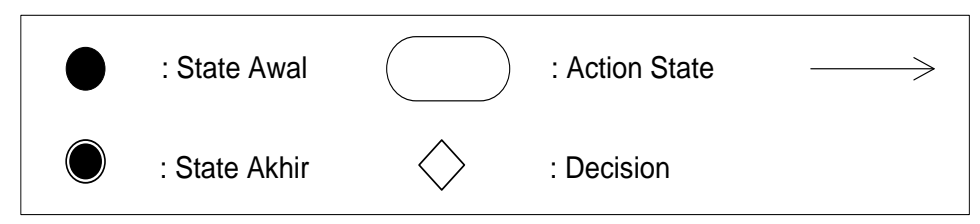

#### Data Flow Diagram

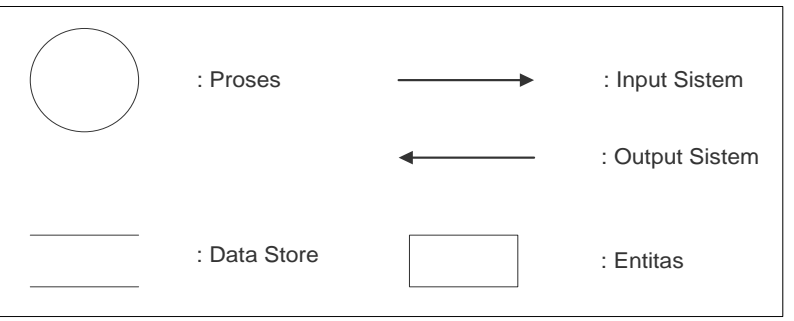

x **Universitas Kristen Maranatha**